## <span id="page-0-0"></span>Algorithmique des structures arborescentes

L2 Info et Math-info, 2017–18

Marc Zeitoun

1 er février 2018

4 ロ ▶ 4 리 ▶ 4 리 ▶ 4 리 ▶ - 리 - 리 - 이 이 O + 1/30

## Moodle

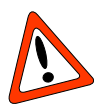

- ▶ Exercices Moodle des semaines 1, 2, 3 **clôturés le 11 février**.
- **In Lire attentivement** les définitions (polycopié, diapos).
- **In Se référer aux énoncés sous Moodle uniquement.**
- **In Supprimer** la définition initiale (et incorrecte) des fonctions !

4 ロ → 4 @ → 4 블 → 4 블 → - 블 → 9 Q Q + 2/30

<span id="page-2-0"></span>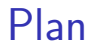

[Complexité des algorithmes](#page-3-0)

[Arbres binaires de recherche](#page-31-0)

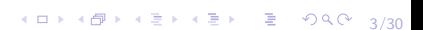

## <span id="page-3-0"></span>Plan

### [Complexité des algorithmes](#page-3-0) [Évaluation de la complexité d'un algorithme](#page-4-0) [Comment rédiger une analyse de complexité ?](#page-7-0) [Fonctions utiles](#page-17-0) [Notation O\(\)](#page-24-0)

4/그 → 4/30 → 4/30 → 4/30 → 4/30 → 4/30 → 4/30 → 4/30 → 4/30 → 4/30 → 4/30 → 4/30 → 4/30 → 4/30 → 4/30 → 4/30 → 4/30 → 4/30 → 4/30 → 4/30 → 4/30 → 4/30 → 4/30 → 4/30 → 4/30 → 4/30 → 4/30 → 4/30 → 4/30 → 4/30 → 4/30 → 4/30

[Arbres binaires de recherche](#page-31-0) **[Objectif](#page-32-0)** [Définition](#page-42-0)

## <span id="page-4-0"></span>Complexité dans le cas le pire d'un algorithme

Il est souhaitable qu'un algorithme soit correct **et efficace**.

I La **complexité** d'un algorithme mesure son **efficacité**.

4 ロ → 4 레 → 4 리 → 4 리 → 그리 → 300 + 5/30

## Complexité dans le cas le pire d'un algorithme

Il est souhaitable qu'un algorithme soit correct **et efficace**.

- I La **complexité** d'un algorithme mesure son **efficacité**.
- ▶ Un algorithme doit fonctionner sur de **multiples entrées**.
- Intuitivement, plus une entrée est grande, plus l'algorithme risque de mettre du temps pour la traiter.

4 ロ → 4 @ → 4 할 → 4 할 → 1 할 → 9 Q O + 5/30

## Complexité dans le cas le pire d'un algorithme

Il est souhaitable qu'un algorithme soit correct **et efficace**.

- I La **complexité** d'un algorithme mesure son **efficacité**.
- ▶ Un algorithme doit fonctionner sur de **multiples entrées**.
- $\blacktriangleright$  Intuitivement, plus une entrée est grande, plus l'algorithme risque de mettre du temps pour la traiter.
- la **complexité dans le cas le pire** d'un algorithme est une fonction qui à *n* ∈ N associe le nombre **maximal** d'opérations élémentaires faites par l'algorithme sur les entrées **de taille** *n*.
- I Opérations considérées comme **élémentaires** : affectation, arithmétique  $+$ ,  $-$ ,  $*$ ,  $/$  et comparaisons d'entiers, etc.

<span id="page-7-0"></span>Évaluer la complexité d'un algorithme

#### **Comment évaluer une complexité ?**

4 ロ ▶ 4 @ ▶ 4 글 ▶ 4 글 ▶ □ 글 → 9 Q Q + 6/30

 $\blacktriangleright$  Exemple : tri par insertion

## Tri par insertion, version récursive

**Suppose:** i et j sont 2 positions de t

 $\triangleright$  Trie t entre les positions i et j

K ロ ▶ K 御 ▶ K 重 ▶ K 重 ▶ │ 重 │ Ю 9 (연 - 7/30)

- 1: **TRI-INSERTION**(t, i, j) :
- 2: **si** i < j **alors**
- 3: Tri-Insertion $(t, i, j 1)$  $\triangleright$  Insère t[j] à sa place
- 4: INSERTION(t, i, j)

5: **fin si**

## Tri par insertion, version récursive

**Suppose:** i et j sont 2 positions de t  $\triangleright$  Trie t entre les positions i et j 1: **TRI-INSERTION**(t, i, j) :

- 2: **si** i < j **alors**
- 3: Tri-Insertion $(t, i, j 1)$  $\triangleright$  Insère t[j] à sa place
- 4: INSERTION(t, i, j)

5: **fin si**

Il faut d'abord évaluer la complexité de l'insertion.

K ロ ▶ K 御 ▶ K 重 ▶ K 重 ▶ │ 重 │ Ю 9 (연 - 7/30)

### Insertion

```
Suppose: t est déjà trié entre i et j − 1
\triangleright Insère t[j] à sa place
 INSERTION(t, i, j) :
\mathsf{cl\'e} \leftarrow \mathsf{t[i]}tant que i < j et t[j − 1] > clé faire
   t[i] ← t[i - 1]t[j − 1] ← clé
   i \leftarrow i - 1fin tant que
```
 $\overrightarrow{P}$  Pour comprendre cet algorithme : le faire tourner pas à pas.

## Visualisation de l'algorithme

Sites de **visualisation** d'exécutions d'algorithmes.

- Inttps ://visualgo.net/en/.
	- ▶ [https ://visualgo.net/en/sorting](https://visualgo.net/en/sorting)
- ▶ [https ://www.cs.usfca.edu/~galles/visualization](https://www.cs.usfca.edu/~galles/visualization)
	- ▶ [https ://www.cs.usfca.edu/~galles/visualization/](https://www.cs.usfca.edu/~galles/visualization/ComparisonSort.html) [ComparisonSort.html](https://www.cs.usfca.edu/~galles/visualization/ComparisonSort.html)

<br>9/300 9/300 9/300 9/300 9/300 9/300 9/300 9/300 9/300 9/300 9/300 9/300 9/300 9/300 9/300 9/300 9/300 9/300 9/

 $\frac{1}{2}$  Nombreux algorithmes sur les arbres.

 $\blacktriangleright$   $c(n) \stackrel{\mathsf{def}}{=}$  nombre d'échanges pour trier t, dans le cas le pire, quand  $i = 1$  et  $j = n$ .

10/30

- $\blacktriangleright$   $c(n) \stackrel{\mathsf{def}}{=}$  nombre d'échanges pour trier t, dans le cas le pire, quand  $i = 1$  et  $j = n$ .
- $\triangleright$  Au pire, on doit ramener t[*n*] en position  $1 \Rightarrow (n-1)$  échanges.

10/30

- $\blacktriangleright$   $c(n) \stackrel{\mathsf{def}}{=}$  nombre d'échanges pour trier t, dans le cas le pire, quand  $i = 1$  et  $j = n$ .
- $\triangleright$  Au pire, on doit ramener t[*n*] en position  $1 \Rightarrow (n-1)$  échanges.

10/30

▶ Relation vérifiée par *c* ?

 $\blacktriangleright$   $c(n) \stackrel{\mathsf{def}}{=}$  nombre d'échanges pour trier t, dans le cas le pire, quand  $i = 1$  et  $j = n$ .

**►** Au pire, on doit ramener t[n] en position  $1 \Rightarrow (n-1)$  échanges. ▶ Relation vérifiée par *c* ?

$$
c(n) = \underbrace{c(n-1)}_{\text{Appel récursif}} + \underbrace{(n-1)}_{\text{number d'échanges}}
$$
  
(ligne 3)

**Remarque :** cette relation est obtenue en suivant **l'algorithme**.

10/30

<span id="page-16-0"></span> $\blacktriangleright$   $c(n) \stackrel{\mathsf{def}}{=}$  nombre d'échanges pour trier t, dans le cas le pire, quand  $i = 1$  et  $j = n$ .

**►** Au pire, on doit ramener t[n] en position  $1 \Rightarrow (n-1)$  échanges. ▶ Relation vérifiée par *c* ?

$$
c(n) = \underbrace{c(n-1)}_{\text{Appel récursif}} + \underbrace{(n-1)}_{\text{number d'échanges}}
$$
  
(ligne 3)

**Remarque :** cette relation est obtenue en suivant **l'algorithme**. **►** Par récurrence :  $c(n) = \frac{n(n-1)}{2}$ 2 .

10/30

<span id="page-17-0"></span>Dans ce cours, les fonctions de complexité sont construites à l'aide :

- ▶ des fonctions puissance  $n \mapsto n^k$ , souvent pour  $k \in \mathbb{N}$ ,
- **If** des fonctions logarithme  $n \mapsto \log_2(n)$  ou  $n \mapsto \log_{10}(n)$ .
- I des fonctions exponentielle  $n \mapsto a^n$  pour  $a > 1$ , souvent entier.

10 H 1 d H 1 d H 1 d H 1 d H 1 d H 1 d H 1 d H 2 d H 2 d H 2 d H 2 d H 2 d H 2 d H 2 d H 2 d H 2 d H 2 d H 2 d H 2 d H 2 d H 2 d H 2 d H 2 d H 2 d H 2 d H 2 d H 2 d H 2 d H 2 d H 2 d H 2 d H 2 d H 2 d H 2 d H 2 d H 2 d H

Il faut avoir une intuition de leur rapidité de croissance.

<span id="page-18-0"></span>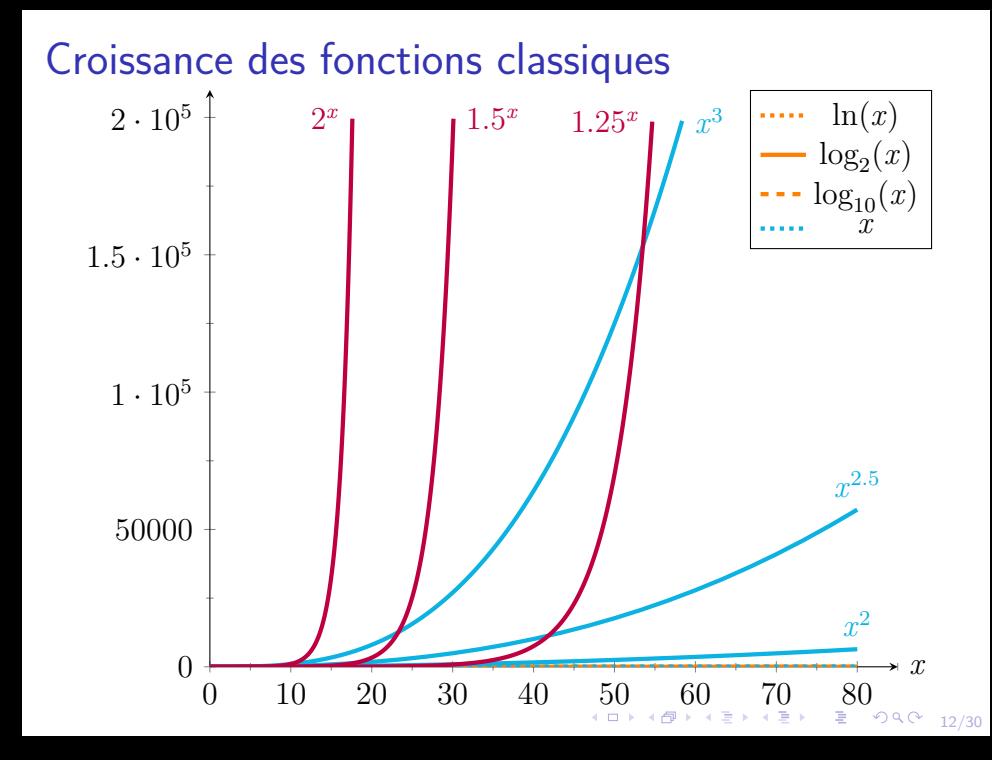

<span id="page-19-0"></span>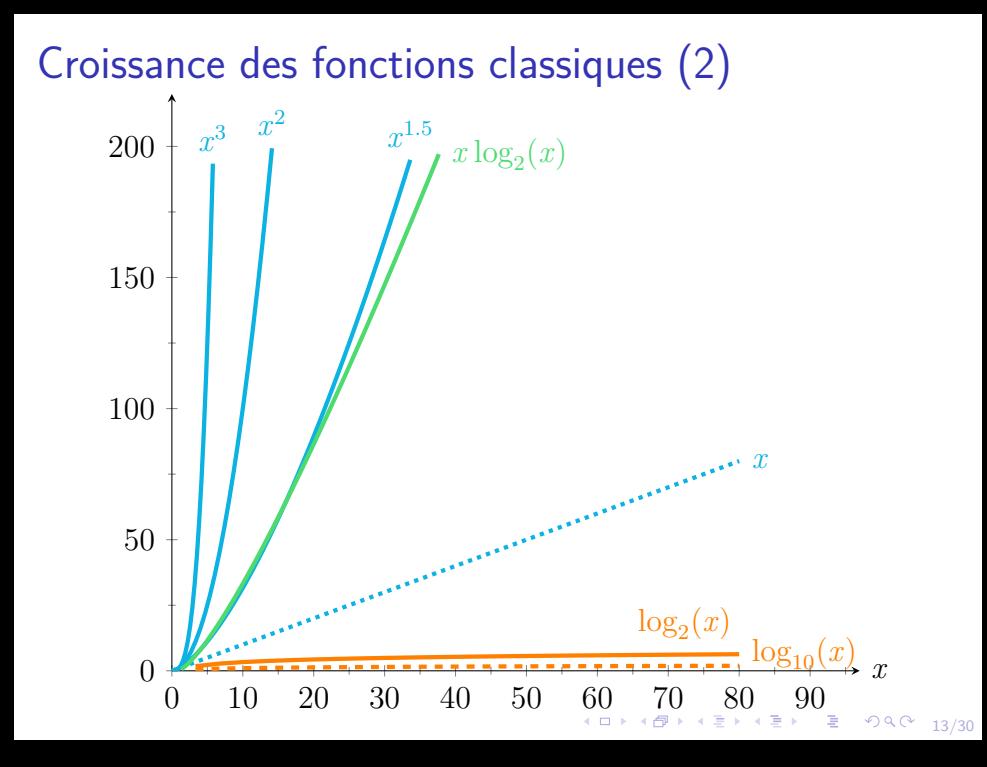

<span id="page-20-0"></span>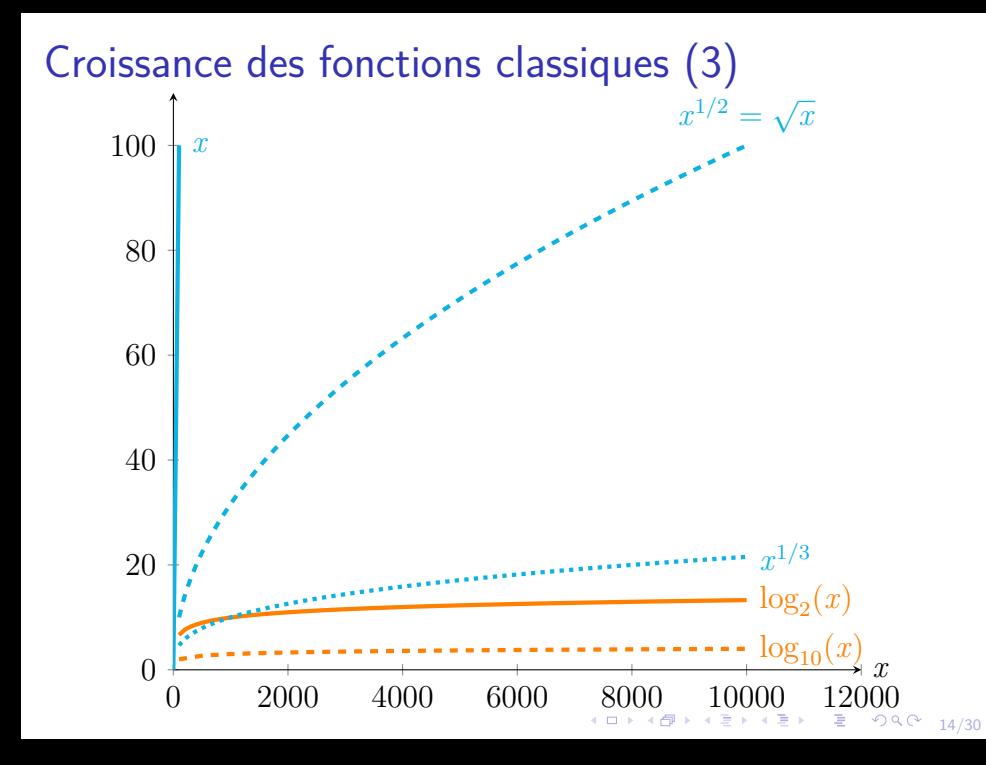

# <span id="page-21-0"></span>Fonction logarithme

### **A retenir :**

#### 1.  $|\log_{10}(x)| =$  (nombre de chiffres de *x*, moins 1).

où  $|x| =$  partie entière de *x*  $(|3, 14| = |3, 9| = |3| = 3)$ . Par exemple :  $6 \leq \log_{10}(1234567) < 7$ .

10 H 1 1 마 시 리 H 1 리 H 1 리 트 - 10 Q 0 1 1 1 1 3 0

# Fonction logarithme

### **A retenir :**

#### 1.  $|\log_{10}(x)| =$  (nombre de chiffres de *x*, moins 1). où  $|x| =$  partie entière de *x*  $(|3, 14| = |3, 9| = |3| = 3)$ . Par exemple :  $6 \leq \log_{10}(1234567) < 7$ .

10 H 1 1 마 시 리 H 1 리 H 1 리 트 - 10 Q 0 1 1 1 1 3 0

2. Provient de :  $\log_{10}(10^x) = x$ .

## <span id="page-23-0"></span>Fonction logarithme

### **A retenir :**

- 1.  $|\log_{10}(x)| = (\text{number of the})$  chiffres de *x*, moins 1). où  $|x| =$  partie entière de *x* ( $|3, 14| = |3, 9| = |3| = 3$ ). Par exemple :  $6 \leq \log_{10}(1234567) < 7$ .
- 2. Provient de :  $\log_{10}(10^x) = x$ .
- 3.  $\log_2(x) = \log_2(10) \cdot \log_{10}(x) \approx 3,32 \log_{10}(x)$ . Les fonctions  $\log_2$  et  $\log_{10}$  sont proportionnelles. ⇒ On parle souvent du « **log** » sans préciser la base.
- 4.  $\log_2(x)$  croît **moins vite que toute fonction**  $x^a$  avec  $a > 0$ . ▶ Formellement,  $\lim_{x\to\infty} \frac{\log_2^b(x)}{x^a}$  $\frac{b_2(x)}{x^a} = 0$  si  $a > 0$ .

# <span id="page-24-0"></span>Notation O()

Si *f*, *g* sont des fonctions de N dans N, on écrit  $f = O(g)$  si

 $\exists C > 0, \exists N > 0, \forall n, \quad n \geq N \implies f(n) \leq Cq(n)$ 

▶ **Exemple** :  $3n^2 + 10n + 2 = O(n^2)$  car à partir de  $N = 2$ ,  $3n^2 + 10n + 2 \leqslant 10n^2$ .

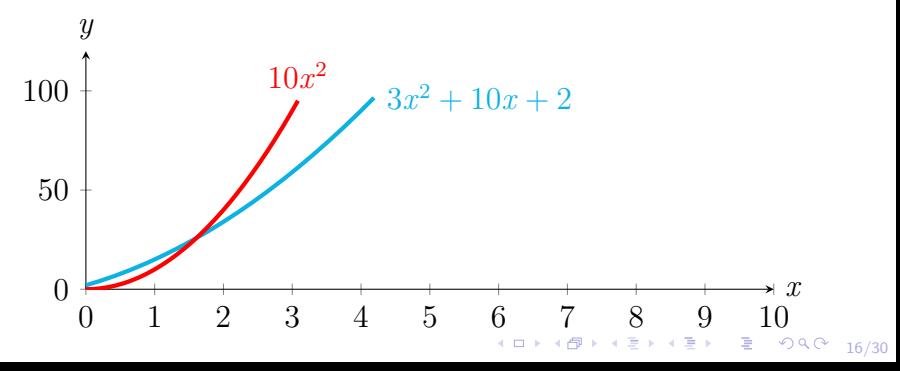

## Utilisation de la notation *O*()

Sert à **simplifier** des expressions de façon **raisonnable**.

 $\triangleright$  Si  $n \geqslant 1$ , on a  $7n^2 + 2n + 1 \leqslant 7n^2 + 2n^2 + n^2 = 10n^2$  donc

10 H 11 OP H 11 로버 11 로버 12 - 30 로버 12 OR CH 17/30

### Utilisation de la notation *O*()

Sert à **simplifier** des expressions de façon **raisonnable**.

► Si 
$$
n \ge 1
$$
, on a  $7n^2 + 2n + 1 \le 7n^2 + 2n^2 + n^2 = 10n^2$  donc

$$
7n^2 + 2n + 1 = O(n^2)
$$

 $\blacktriangleright$  De même, si  $n \geqslant 1$  :  $25n^7 + 12n^3 + 4n \log_2(n) + 1 \leq 25n^7 + 12n^7 + 4n^7 + n^7 = 42n^7$ , donc

10 H 11 OP H 11 로버 11 로버 12 - 30 로버 12 OR CH 17/30

### Utilisation de la notation *O*()

Sert à **simplifier** des expressions de façon **raisonnable**.

► Si 
$$
n \ge 1
$$
, on a  $7n^2 + 2n + 1 \le 7n^2 + 2n^2 + n^2 = 10n^2$  donc  

$$
7n^2 + 2n + 1 = O(n^2)
$$

 $\blacktriangleright$  De même, si  $n \geqslant 1$  :  $25n^7 + 12n^3 + 4n \log_2(n) + 1 \leq 25n^7 + 12n^7 + 4n^7 + n^7 = 42n^7$ , donc

$$
25n^7 + 12n^3 + 4n\log_2(n) + 1 = O(n^7)
$$

17/30

## Utilisation de la notation *O*() – (2)

Si on a calculé une complexité en  $n \log_2(n)$ , on n'utiliserait pas  $n\log_2(n) = O(n^2)$ , même si c'est vrai, parce que

18/30 - 18/30 - 18/4 - 18/30 - 18/30 - 18/30

- $\blacktriangleright$   $n \log_2(n)$  est une expression simple,
- $\triangleright$  on perd trop de précision en majorant par  $n^2$ .

## Utilisation de la notation *O*() – (2)

- Si on a calculé une complexité en  $n \log_2(n)$ , on n'utiliserait pas  $n\log_2(n) = O(n^2)$ , même si c'est vrai, parce que  $\blacktriangleright$   $n \log_2(n)$  est une expression simple,  $\triangleright$  on perd trop de précision en majorant par  $n^2$ .
- ▶ Par contre,  $\frac{1}{2}n^2 + 7n \log_2(n) + 12n + 8 \le 28n^2$  si  $n \ge 1$ , donc 1 2  $n^2 + 7n \log_2(n) + 12n + 8 = O(n^2)$

Le terme dominant était  $\frac{1}{2}n^2$ , on ne perd pas de précision en écrivant ici  $n \log_2(n) = O(n^2)$ .

## <span id="page-30-0"></span>Notation O() : formules utiles

- **In Complexité**  $O(1) =$  temps constant.
- If Si  $a < b$ , on a  $n^a = O(n^b)$ .
- Si  $a > 0$  et  $c > 1$ , on a  $log_c(n) = O(n^a)$ .

10 H 1 1 마 + 1 프 H 1 프 H 2 - 10 - 10 - 10 / 30

If si  $a > 0$  et  $c > 1$ , on a  $n^a = O(c^n)$ .

## <span id="page-31-0"></span>Plan

[Complexité des algorithmes](#page-3-0) [Évaluation de la complexité d'un algorithme](#page-4-0) [Comment rédiger une analyse de complexité ?](#page-7-0) [Fonctions utiles](#page-17-0) [Notation O\(\)](#page-24-0)

4 ロ → 4 @ ▶ 4 로 → 4 로 → - 로 - 9 9 Q + 20/30

[Arbres binaires de recherche](#page-31-0) **[Objectif](#page-32-0)** [Définition](#page-42-0)

### <span id="page-32-0"></span>Tableaux vs. listes

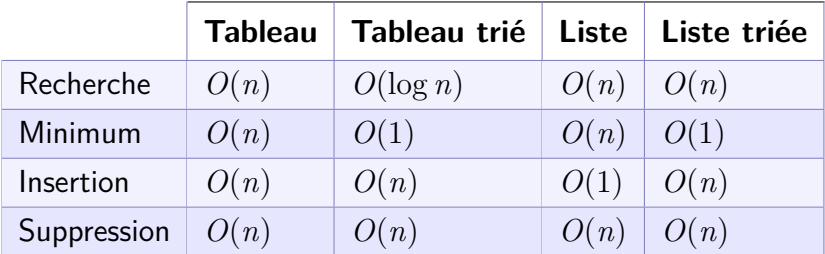

## **Objectif**

# Obtenir une complexité au pire *O*(log *n*) pour chacune de ces opérations.

4 ロ → 4 @ ▶ 4 ミ → 4 ミ → - ミ → 9 Q Q + 22/30

Le coût pour supprimer une valeur provient de sa **recherche**. Si on a déjà un pointeur sur la cellule à supprimer, le coût est *O*(1).

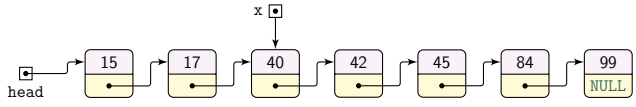

4 ロ ▶ 4 @ ▶ 4 할 ▶ 4 할 ▶ → 할 → 9 의 이익(안 - 23/30)

Le coût pour supprimer une valeur provient de sa **recherche**. Si on a déjà un pointeur sur la cellule à supprimer, le coût est *O*(1).

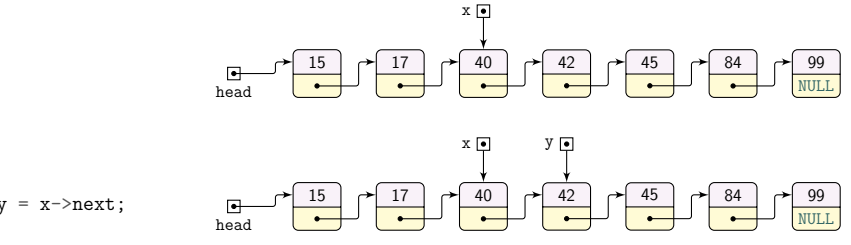

4 ロ ▶ 4 @ ▶ 4 할 ▶ 4 할 ▶ → 할 → 9 의 이익(안 - 23/30)

Le coût pour supprimer une valeur provient de sa **recherche**. Si on a déjà un pointeur sur la cellule à supprimer, le coût est *O*(1).

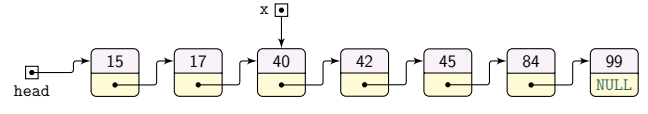

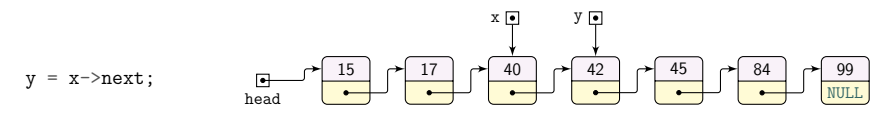

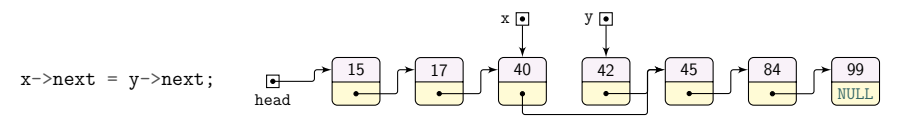

Le coût pour supprimer une valeur provient de sa **recherche**. Si on a déjà un pointeur sur la cellule à supprimer, le coût est *O*(1).

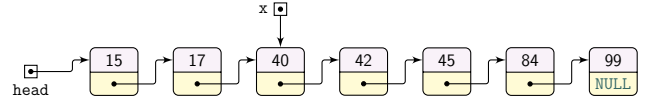

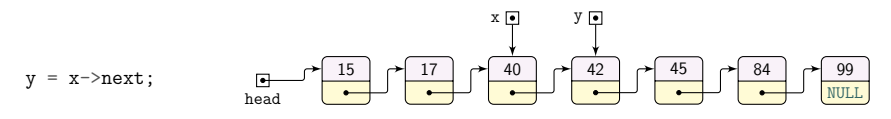

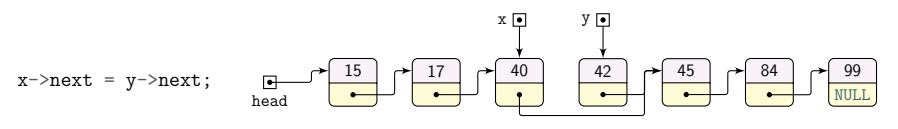

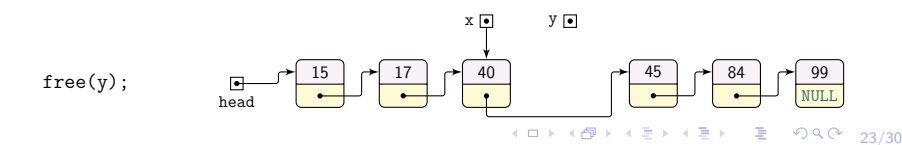

### Des structures linéaires aux arbres

**Objectif** : avantages des listes et des tableaux.

- $\triangleright$  comme pour les listes : ajout, suppression d'1 élément efficace.
- comme pour les tableaux : dichotomie.

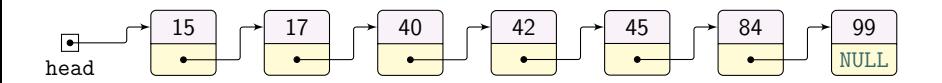

24/30

### Dichotomie sur les listes

▶ Dichotomie : nécessite un accès efficace au milieu de liste.

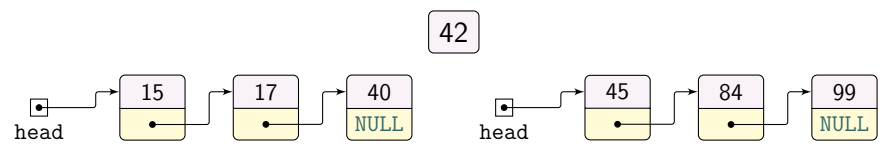

4 ロ → 4 @ → 4 로 → 4 로 → 25 로 → 9 Q Q + 25/30

### Une organisation possible

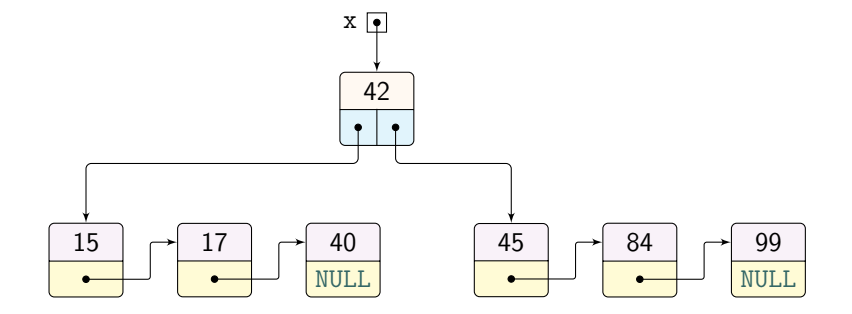

4 ロ → 4 @ → 4 할 → 4 할 → 2 할 → 9 Q Q + 26/30

## Itérer cette idée conduit à un arbre

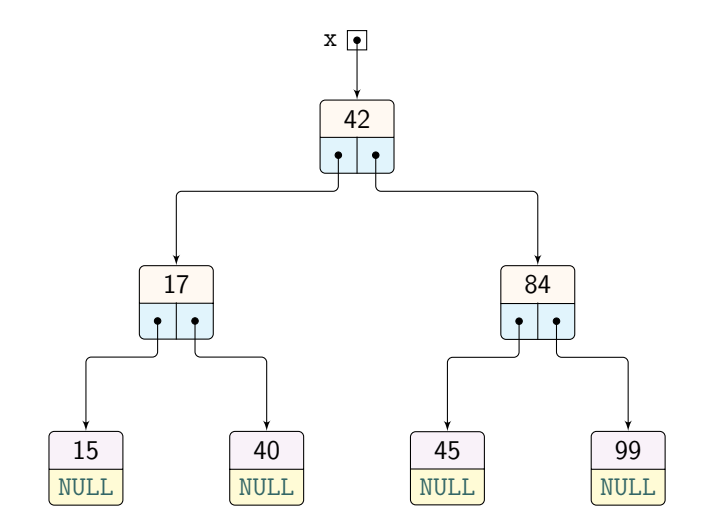

4 ロ → 4 @ ▶ 4 를 → 4 를 → - 를 - ⊙ Q Q - 27/30

## <span id="page-42-0"></span>Les arbres binaires de recherche (ABR)

- I Partant d'une liste **triée**, on obtient un **arbre particulier**.
- $\blacktriangleright$  En **tout** nœud  $x$ 
	- $\triangleright$  si *y* est dans le sous-arbre **gauche** de *x* :

étiquette $(y) \leqslant$ étiquette $(x)$ 

ightharpoonup is significant  $y$  est dans le sous-arbre droit de  $x$ :

 $\text{étiquette}(\textit{y}) \geqslant \text{étiquette}(\textit{x})$ 

Cette propriété ne se vérifie pas uniquement « localement ».

## ABR

La propriété d'être un arbre binaire de recherche n'est **pas locale**. Pour **chaque nœud** *v*, elle implique :

- $\triangleright$  **tous les nœuds** du sous-arbre gauche de  $v$ ,
- $\blacktriangleright$  **tous les nœuds** du sous-arbre droit de  $v$ .

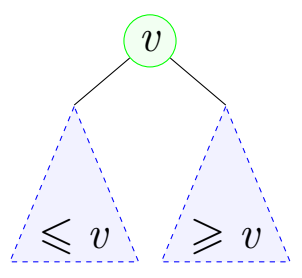

4 ロ ▶ 4 @ ▶ 4 할 ▶ 4 할 ▶ □ 할 → 9 이익 (\* - 29/30)

# <span id="page-44-0"></span>ABR : exemples

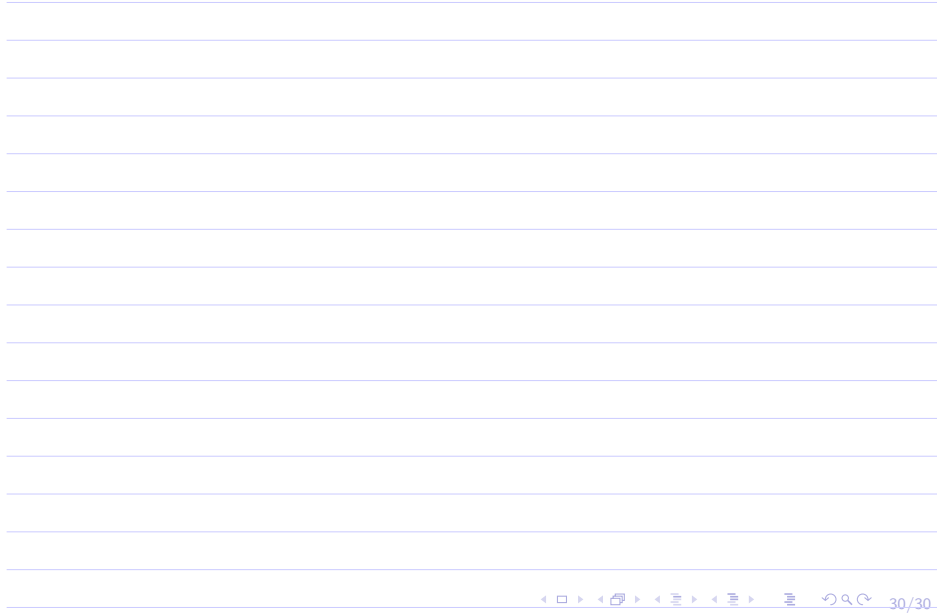